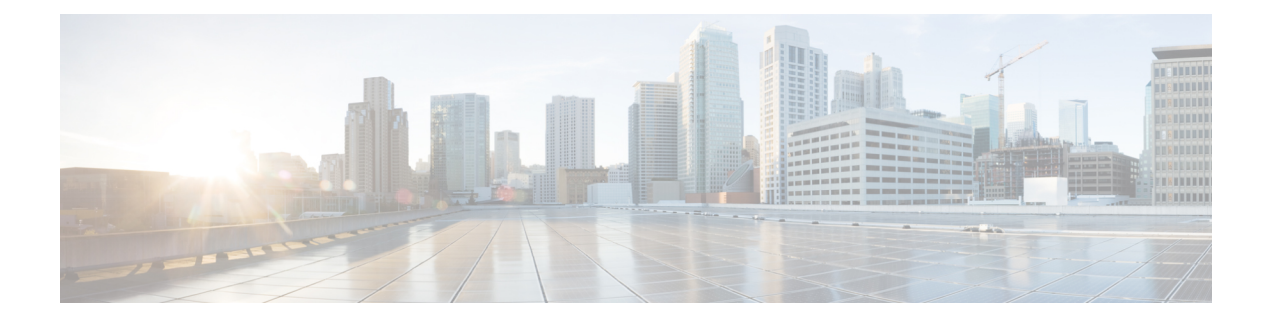

# **Supported Platforms**

- Supported [Platforms,](#page-0-0) on page 1
- Feature [Comparison](#page-2-0) for Supported Platforms , on page 3
- [Virtual](#page-4-0) Cube, on page 5

# <span id="page-0-0"></span>**Supported Platforms**

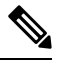

**Note**

Cisco Cloud Services Router 1000V Series (CSR 1000V) is no longer supported from Cisco IOS XE Bengaluru 17.4.1a onwards. If you are using CSR 1000V, you have to upgrade to Cisco Catalyst 8000V Edge Software (Catalyst 8000V). For End-of-Life information on CSR 1000V, see End-of-Sale and End-of-Life [Announcement](https://www.cisco.com/c/en/us/products/collateral/routers/cloud-services-router-1000v-series/eos-eol-notice-c51-741690.html) for the Select Cisco CSR 1000v [Licenses.](https://www.cisco.com/c/en/us/products/collateral/routers/cloud-services-router-1000v-series/eos-eol-notice-c51-741690.html)

Cisco Unified Border Element (CUBE) supports various platforms running on Cisco IOS XE Software Releases.

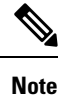

For information on migrating from existing Cisco IOS XE 3S releases to the Cisco IOS XE Denali 16.3 release, see Cisco IOS XE Denali 16.3 [Migration](https://www.cisco.com/c/en/us/td/docs/ios-xml/ios/16_xe/Denali-16-3-migration-guide-for-access-and-edge-routers.html) Guide for Access and Edge Routers.

The following table provides information on Cisco router platform support for CUBE:

I

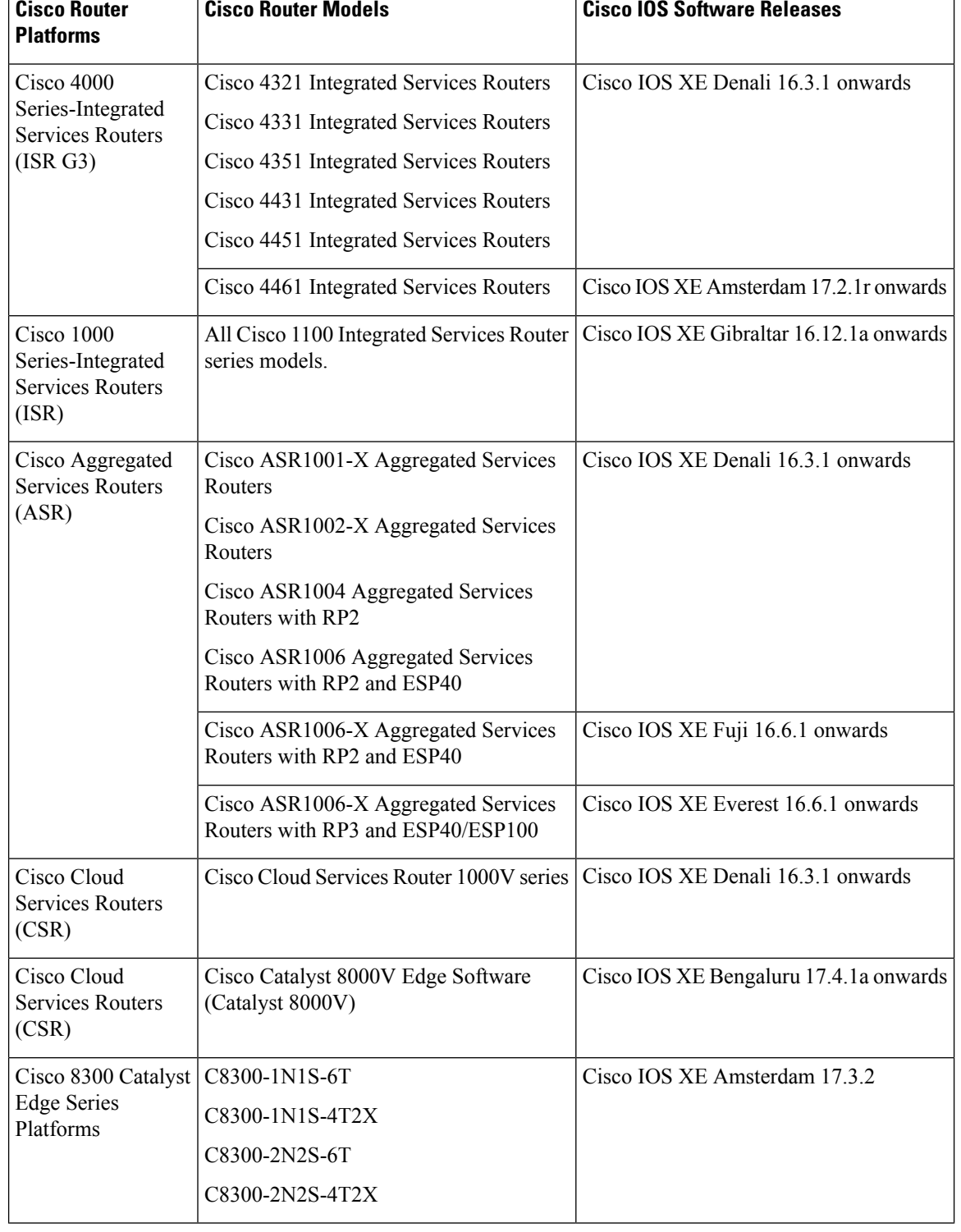

#### **Table 1: Supported Platforms**

 $\overline{1}$ 

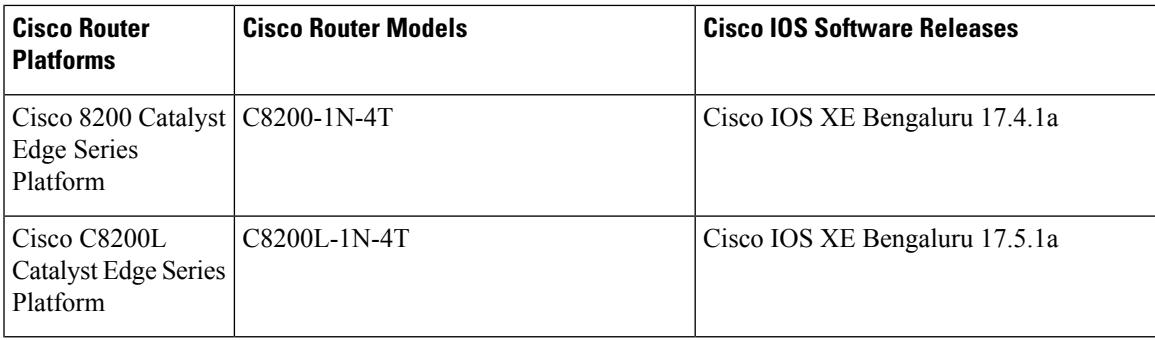

# <span id="page-2-0"></span>**Feature Comparison for Supported Platforms**

The following table provides high level details of Cisco Unified Border Element (CUBE) features supported on different platforms.

**Table 2: Feature Comparisons for Supported Platforms**

| <b>Features</b>                            | <b>Cisco ASR 1000 Series</b><br><b>Routers</b>                                                 | <b>Cisco ISR 4000 Series</b><br><b>Routers</b>                   | <b>Cisco ISR 1000 Series</b><br><b>Routers</b> |
|--------------------------------------------|------------------------------------------------------------------------------------------------|------------------------------------------------------------------|------------------------------------------------|
| <b>High Availability</b><br>Implementation | Redundancy Group<br>Infrastructure                                                             | Redundancy Group<br>Infrastructure                               | N <sub>o</sub>                                 |
| Media Forking                              | Yes (Cisco IOS XE<br>Release 3.8S onwards)                                                     | Yes (Cisco IOS XE<br>Release 3.10S onwards)                      | $\rm No$                                       |
| DSP Card Type                              | <b>SPA-DSP</b>                                                                                 | PVDM4<br><b>SM-X-PVDM</b>                                        | N <sub>0</sub>                                 |
| Transcoder registered to<br><b>CUCM</b>    | N <sub>0</sub>                                                                                 | Yes (Exists via SCCP -<br>Cisco IOS XE Release<br>3.11S onwards) | $\rm No$                                       |
| Transcoder-LTI                             | Yes                                                                                            | <b>Yes</b>                                                       | N <sub>0</sub>                                 |
| Cisco UC Gateway<br>Services API           | Yes (Cisco IOS XE<br>Release 3.8S onwards)                                                     | Yes                                                              | Yes                                            |
| Noise Reduction and<br><b>ASP</b>          | Yes                                                                                            | Yes                                                              | N <sub>o</sub>                                 |
| Call Progress Analysis                     | Yes<br>(Cisco IOS XE Release)<br>3.9S onwards;<br>Recommended - Cisco IOS<br>XE Release 3.15S) | Yes<br>Recommended - Cisco IOS<br>XE Release 3.15S               | N <sub>0</sub>                                 |

I

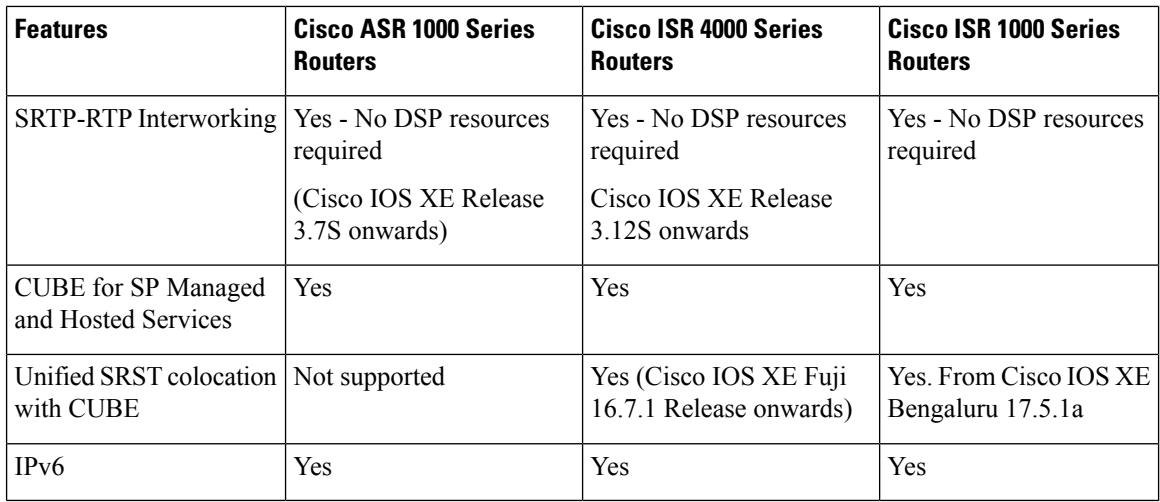

**Table 3: Feature Comparisons for Supported Platforms (Contd...)**

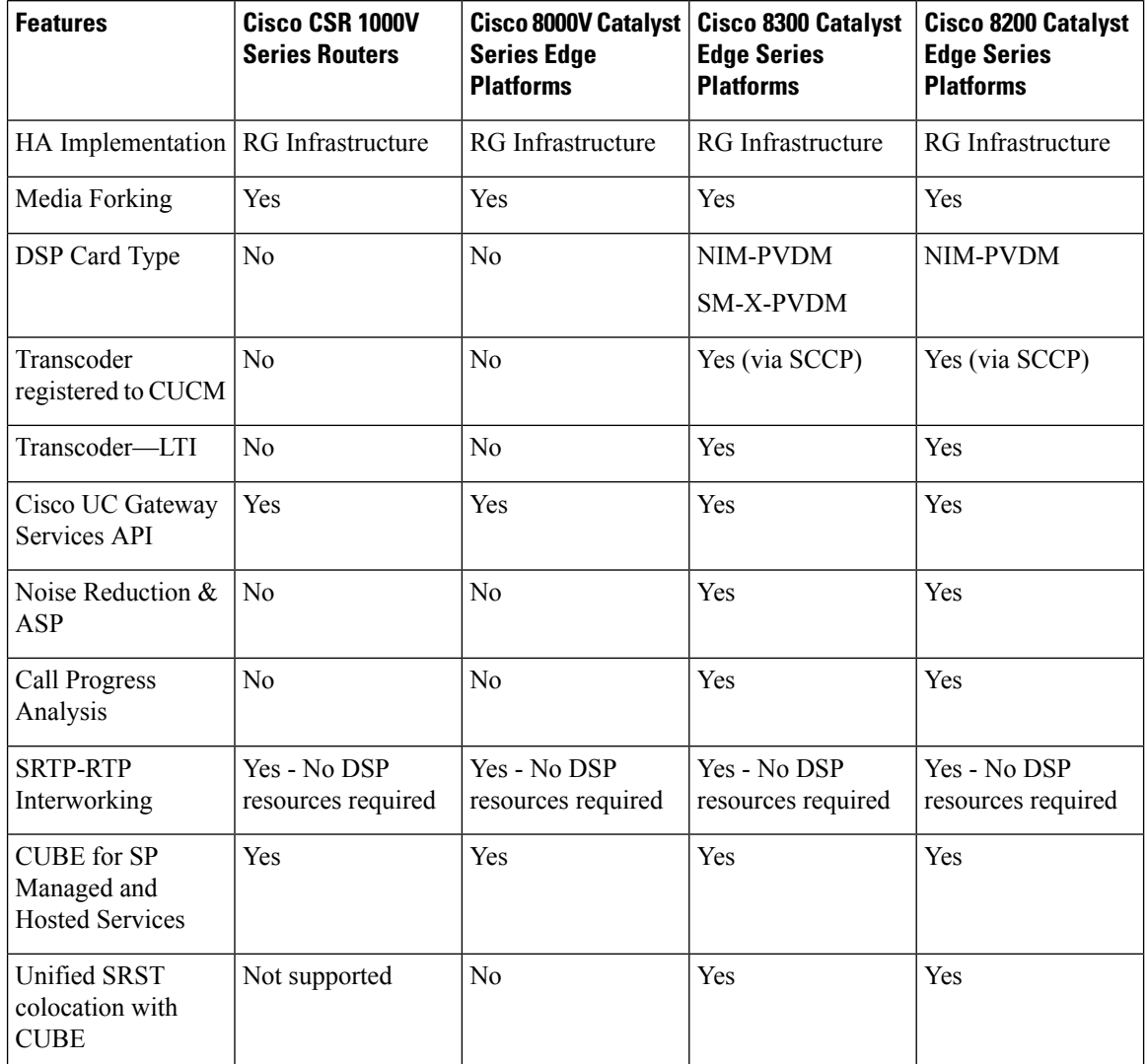

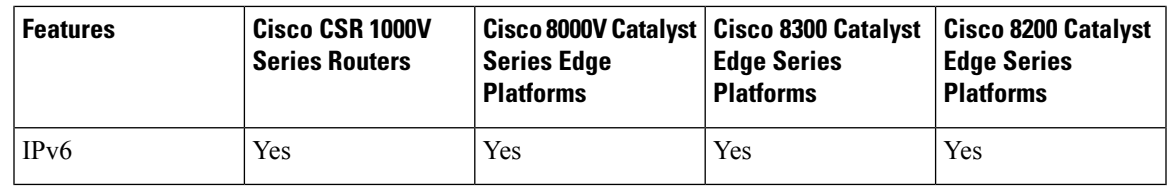

**Note**

For more information on Unified SRST and CUBE Co-location, see Unified SRST and Unified Border Element [Co-location](https://www.cisco.com/c/en/us/td/docs/voice_ip_comm/cusrst/admin/sccp_sip_srst/configuration/guide/SCCP_and_SIP_SRST_Admin_Guide/srst_sip_trunking.html).

Co-location of CUBE - High Availability (HA) with Unified SRST is not supported.

# <span id="page-4-0"></span>**Virtual Cube**

## **Overview**

Virtual CUBE (vCUBE) is virtual deployment of Cisco Unified Border Element (CUBE) feature set.

From Cisco IOS XE Bengaluru 17.4.1a, vCUBE is available for use with Cisco® Catalyst® 8000V Edge Software (Catalyst 8000V) series.

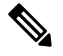

H.323 protocol is no longer supported from Cisco IOS XE Bengaluru 17.6.1a onwards. Consider using SIP for multimedia applications. **Note**

### **Feature Information**

The following table provides release information about the feature or features described in this module. This table lists only the software release that introduced support for a given feature in a given software release train. Unless noted otherwise, subsequent releases of that software release train also support that feature.

Use Cisco Feature Navigator to find information about platform support and Cisco software image support. To access Cisco Feature Navigator, go to [www.cisco.com/go/cfn.](http://www.cisco.com/go/cfn) An account on Cisco.com is not required.

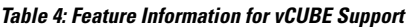

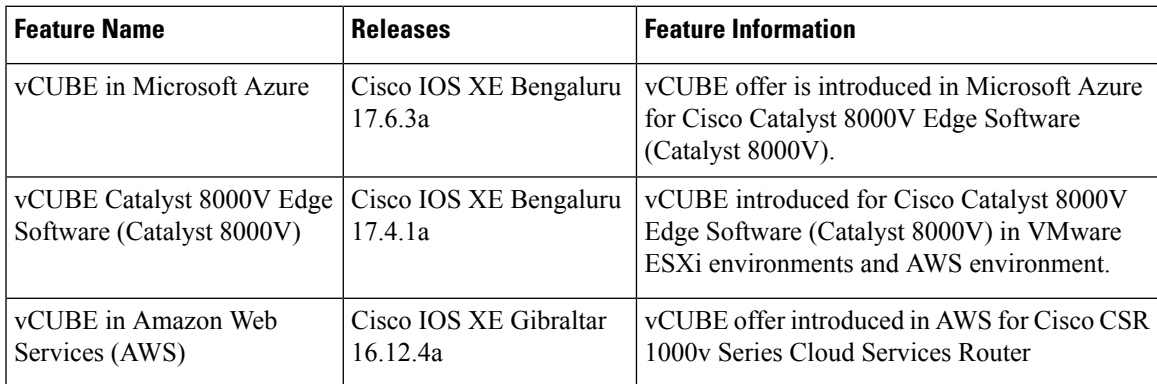

### **Prerequisites**

#### **Hardware**

- The vCUBE feature set is part of the Cisco virtual router software and is deployed in VMware ESXi virtualized environments. For more information on how to deploy Cisco virtualized routers in VMware ESXi environments, see Install the Cisco CSR 1000V in VMware ESXi [Environments](https://www.cisco.com/c/en/us/td/docs/routers/csr1000/software/configuration/b_CSR1000v_Configuration_Guide/b_CSR1000v_Configuration_Guide_chapter_011.html) and [https://www.cisco.com/c/en/us/products/routers/catalyst-8000v-edge-software/index.html.](https://www.cisco.com/c/en/us/products/routers/catalyst-8000v-edge-software/index.html)
- For information on the best practices for setting ESXi host BIOS parameters for performance, see [BIOS](https://www.cisco.com/c/en/us/products/collateral/servers-unified-computing/ucs-b-series-blade-servers/whitepaper_c11-727827.html) [Settings.](https://www.cisco.com/c/en/us/products/collateral/servers-unified-computing/ucs-b-series-blade-servers/whitepaper_c11-727827.html)
- Virtual CUBE is supported on the CSR 1000V and C8000V platforms.
- vCUBE is supported in AWS. You must use the AWS Marketplace product listing for virtual CUBE.

For more information about the Cisco CSR 1000V and C8000V in AWS, see Cisco CSR [1000V](https://www.cisco.com/c/en/us/td/docs/routers/csr1000/software/aws/b_csraws.html) Series Cloud Services Router [Deployment](https://www.cisco.com/c/en/us/td/docs/routers/csr1000/software/aws/b_csraws.html) Guide for Amazon Web Services and Cisco [C8000V](https://www.cisco.com/c/en/us/td/docs/routers/C8000V/AWS/deploying-c8000v-on-amazon-web-services/overview.html) Router [Deployment](https://www.cisco.com/c/en/us/td/docs/routers/C8000V/AWS/deploying-c8000v-on-amazon-web-services/overview.html) Guide for Amazon Web Services.

• vCUBE is also supported in Microsoft Azure. You must use the Azure Marketplace product listing for virtual CUBE.

For more information about C8000V in Microsoft Azure, see [Deploying](https://www.cisco.com/c/en/us/td/docs/routers/C8000V/Azure/deploying-cisco-catalyst-8000v-on-microsoft-azure.html) Cisco Catalyst 8000V Edge Software on [Microsoft](https://www.cisco.com/c/en/us/td/docs/routers/C8000V/Azure/deploying-cisco-catalyst-8000v-on-microsoft-azure.html) Azure.

**Note**

- The CSR1000V and Catalyst 8000V products may be used in several different public and private cloud environments. However, vCUBE is only supported when deployed on VMware ESXi, AWS, and Microsoft Azure platforms currently.
- When you use a consolidated (.bin) image to upgrade a CSR 1000V medium configuration (2 vCPU, 4 GB RAM) to Catalyst 8000V, you must change the virtual machine vRAM allocation to at least 5 GB to ensure advertised performance. When deploying in AWSenvironments, boot the router using individual packages rather than a consolidated image without the need for extra memory. Refer to [Installing](https://www.cisco.com/c/en/us/td/docs/routers/C8000V/Configuration/c8000v-installation-configuration-guide/m_upgrading_c8000v.html#Cisco_Task.dita_d9e11b91-020a-40d7-82ef-f9c45b918f54) Subpackages from a [Consolidated](https://www.cisco.com/c/en/us/td/docs/routers/C8000V/Configuration/c8000v-installation-configuration-guide/m_upgrading_c8000v.html#Cisco_Task.dita_d9e11b91-020a-40d7-82ef-f9c45b918f54) Package for details.

### **Software**

- Obtain the relevant license for the router platform. See vCUBE Licensing [Requirements](#page-6-0), on page 7 for more information.
- In AWS platform, only Bring Your Own License (BYOL) is supported for vCUBE. Pay as You Go (Subscription) versions of the CSR 1000V and C8000V are not supported. Make sure you choose the vCUBE AWS Marketplace product listing. Refer to Cisco Virtual [CUBE-BYOL](https://aws.amazon.com/marketplace/pp/B08K27LSNY?qid=1610133045158&sr=0-1&ref_=srh_res_product_title) for details.
- In Microsoft Azure platform, only Bring Your Own License (BYOL) is supported for vCUBE. Pay as You Go (Subscription) versions of the C8000V are not supported. Make sure you choose the vCUBE Azure Marketplace product listing. Refer to Cisco Virtual [CUBE-BYOL](https://aws.amazon.com/marketplace/pp/B08K27LSNY?qid=1610133045158&sr=0-1&ref_=srh_res_product_title) for details.
- For more information about Cisco virtual routers, see CSR [1000V](https://www.cisco.com/c/en/us/products/collateral/routers/cloud-services-router-1000v-series/data_sheet-c78-733443.html) Data Sheet and [Catalyst](https://www.cisco.com/c/en/us/products/collateral/routers/catalyst-8000v-edge-software/datasheet-c78-744101.html) 8000V Data Sheet.

### **Features Supported**

vCUBE supports most of the CUBE features available in IOS XE releases.

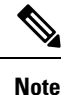

From Cisco IOS XE Cupertino 17.8.1a onwards, Catalyst 8000V supports software MTP for Cisco Unified Communications Manager.

vCUBE does not support the following:

- DSP-based features
	- Codec Transcoding, Transrating
	- Raw in-band to RTP-NTE DTMF Interworking
	- Call Progress Analysis (CPA)
	- Noise Reduction (NR), Acoustic Shock Protection (ASP), and Audio Gain
	- IOS-based Hardware MTP

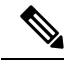

**Note** CUBE high availability is not supported on vCUBE when deployed in AWS and Microsoft Azure platforms.

## <span id="page-6-0"></span>**Virtual CUBE Support on Cisco CSR 1000V or C8000V Series Routers**

vCUBE media performance depends on the underlying host platform consistently providing packet switching latency of less than 5 milliseconds. The recommended hardware and virtual machine configurations ensure this performance when followed closely. For more information on how to monitor media performance, see Voice Quality [Monitoring](https://www.cisco.com/c/en/us/td/docs/ios-xml/ios/voice/cube/configuration/cube-book/voi-cube-voice-quality-monitoring.html?bookSearch=true).

### **vCUBE Licensing Requirements**

#### **vCUBE with CSR1000V**

vCUBE is enabled for the CSR1000V with the APPX and AX platform licenses. vCUBE processes and CLI commands are enabled when either of these licenses are enabled. Secure call features require the AX license. In common with all CUBE instances, CUBE smart licenses are required for each active session.

The following table details the license requirements for vCUBE on the CSR1000V.

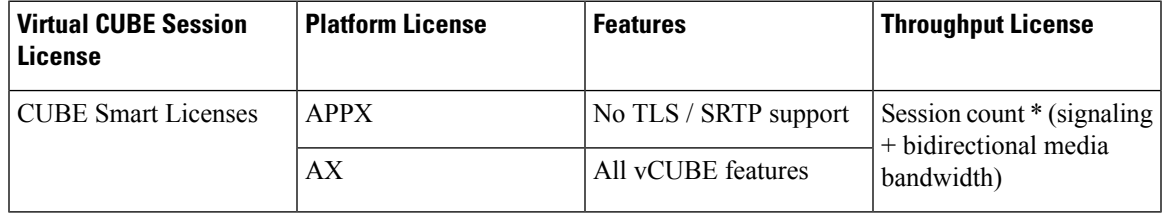

For detailed information about licensing, see Cisco CSR 1000V Series cloud services Router [Configuration](https://www.cisco.com/c/en/us/td/docs/routers/csr1000/software/configuration/b_CSR1000v_Configuration_Guide.html#pgfId-1156046) [Guide](https://www.cisco.com/c/en/us/td/docs/routers/csr1000/software/configuration/b_CSR1000v_Configuration_Guide.html#pgfId-1156046) and Smart [Licensing.](ios-xe-book_chapter5.pdf#nameddest=unique_38)

#### **vCUBE with C8000V**

vCUBE is enabled for the C8000V with the DNA Network Essentials with an appropriate bandwidth tier license.

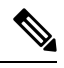

When upgrading to C8000V software from a CSR1000V release, an existing throughput configuration isreset to a maximum of 250 Mbps. Install an HSEC authorization code, which you can obtain from your Smart License account, before reconfiguring your required throughput level. **Note**

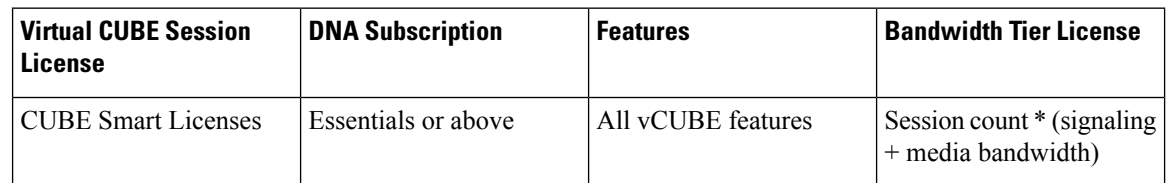

For detailed information on licensing, see [Licensing.](https://www.cisco.com/c/en/us/td/docs/routers/C8000V/Configuration/c8000v-installation-configuration-guide/licensing.html)

## **Installation**

You can install Virtual CUBE in two ways:

- Install using an OVA file
- Install using an ISO image

### **Install vCUBE on ESXi**

#### **Procedure**

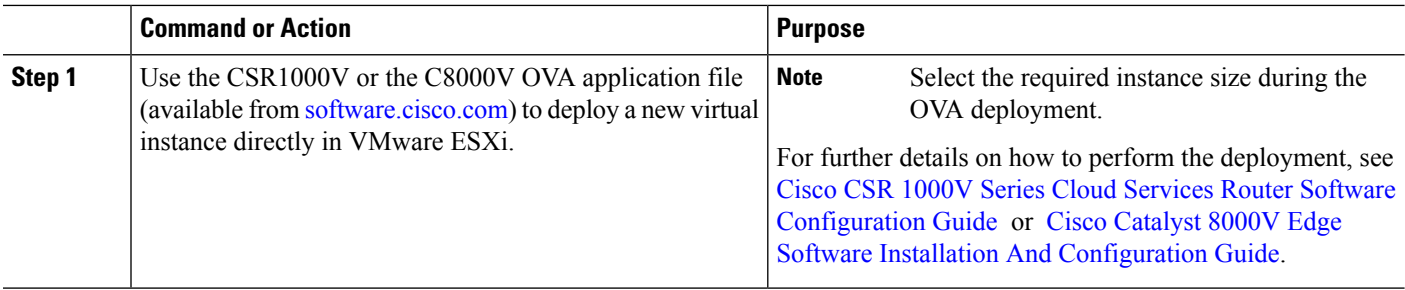

## **Enable vCUBE**

#### **Procedure**

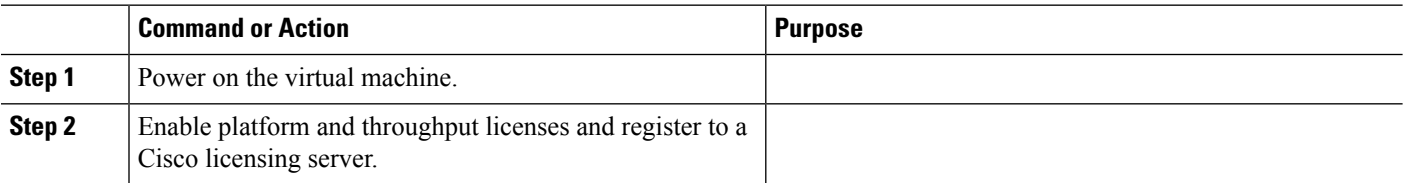

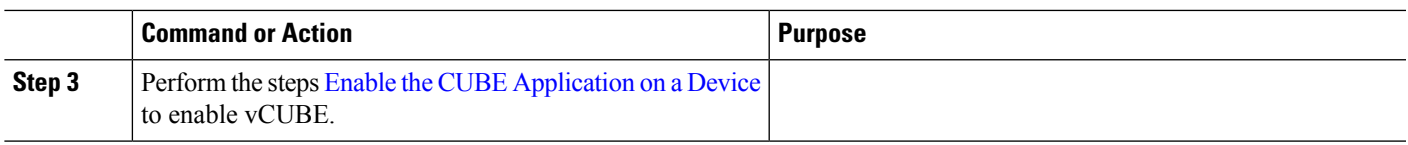

# **Troubleshoot vCUBE**

To troubleshoot vCUBE, follow the same procedure as that of Cisco hardware routers. This includes crash file decoding, decoding traceback, and so on. For more details, see [Troubleshoot](http://www.cisco.com/c/en/us/support/docs/routers/asr-1000-series-aggregation-services-routers/109723-asr-crash.html) Cisco ASR 1000 Series [Aggregation](http://www.cisco.com/c/en/us/support/docs/routers/asr-1000-series-aggregation-services-routers/109723-asr-crash.html) Services Routers Crashes.

To troubleshoot Virtual Machine (VM) issues, see Cisco CSR 1000V Series Cloud Services Router [Software](http://www.cisco.com/c/en/us/td/docs/routers/csr1000/software/configuration/csr1000Vswcfg/troubleshooting.html) [Configuration](http://www.cisco.com/c/en/us/td/docs/routers/csr1000/software/configuration/csr1000Vswcfg/troubleshooting.html) Guide and Cisco Catalyst 8000V Edge Software [Configuration](https://www.cisco.com/c/en/us/td/docs/routers/C8000V/Configuration/c8000v-installation-configuration-guide.html) Guide.

 $\mathbf{l}$ 

ı